## **Packaging for Python and Beyond**

Chris Burr PyHEP 2019 ○ 16th October 2019

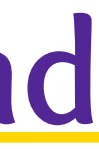

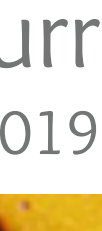

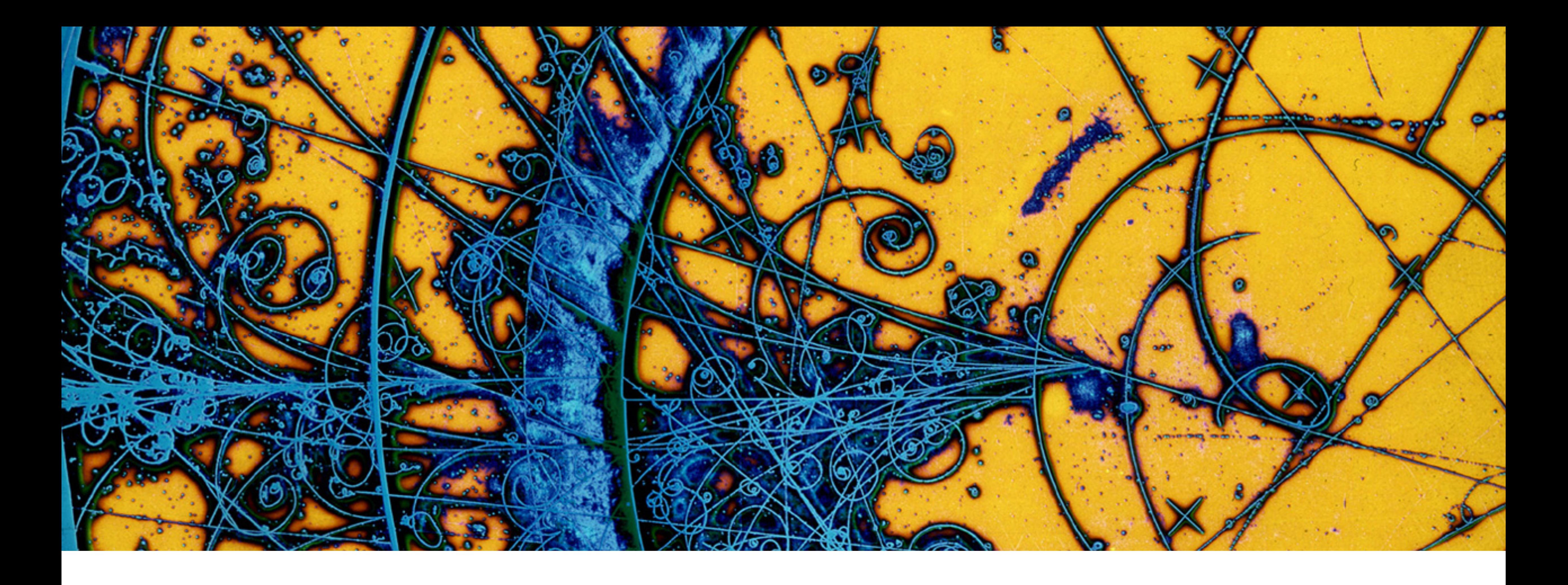

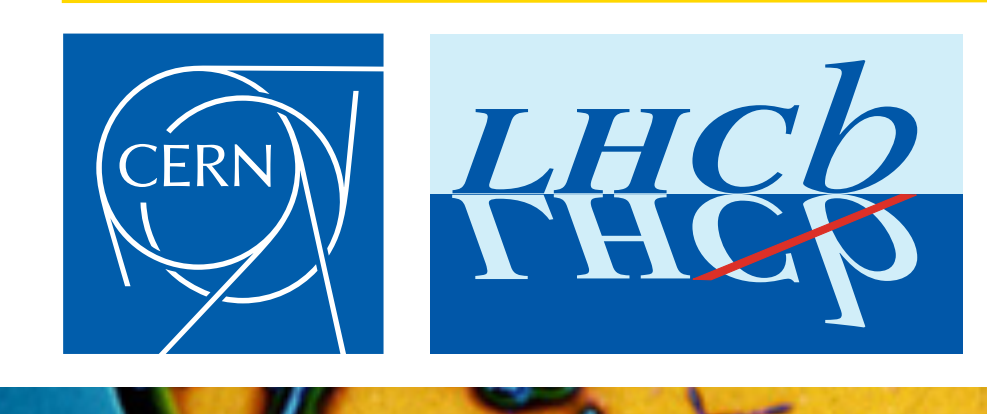

*Image: [CERN-EX-66954B](https://cds.cern.ch/record/39312) © 1998-2018 CERN*

MY PYTHON ENVIRONMENT HAS BECOME SO DEGRADED THAT MY LAPTOP HAS BEEN DECLARED A SUPERFUND SITE.

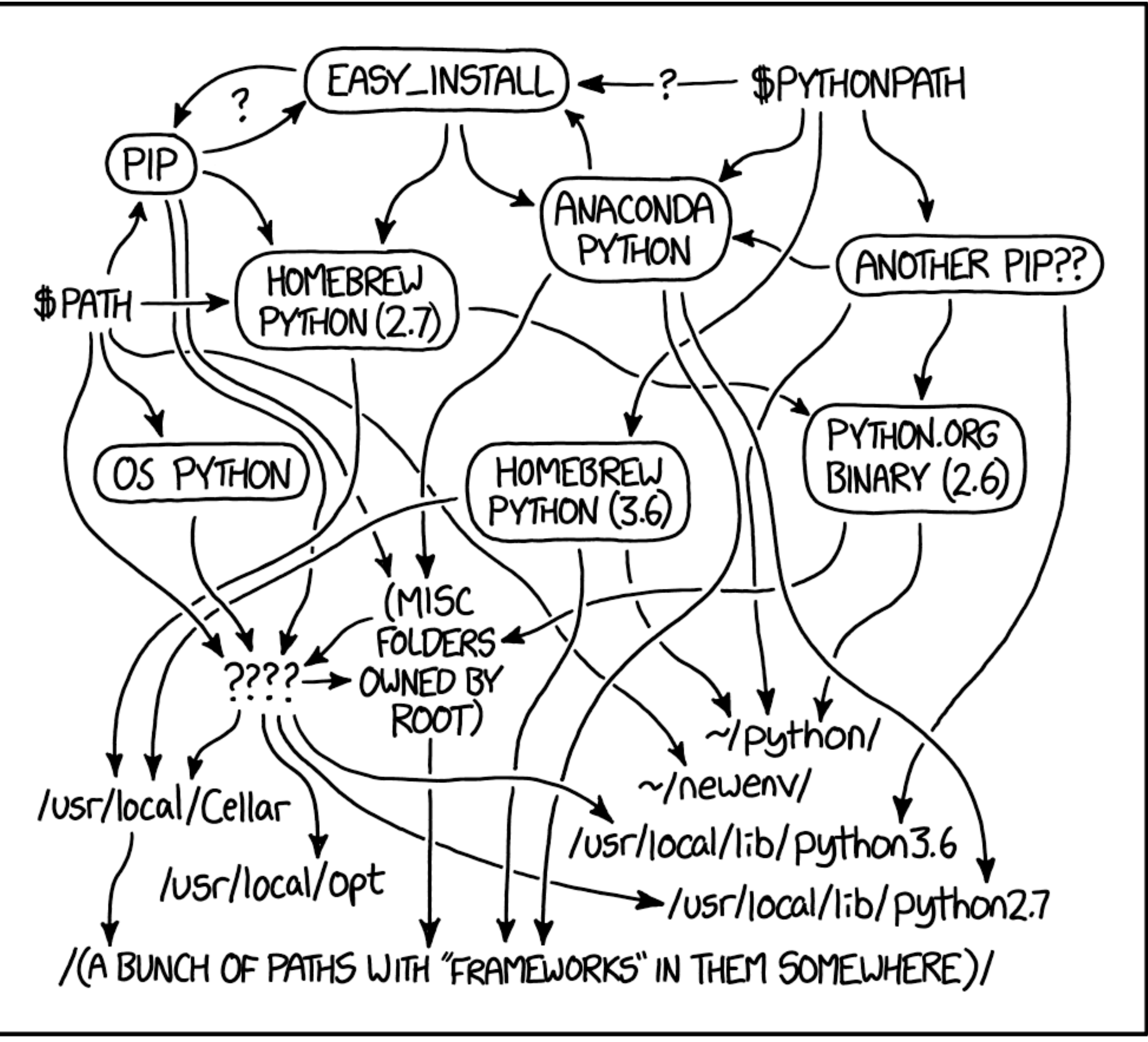

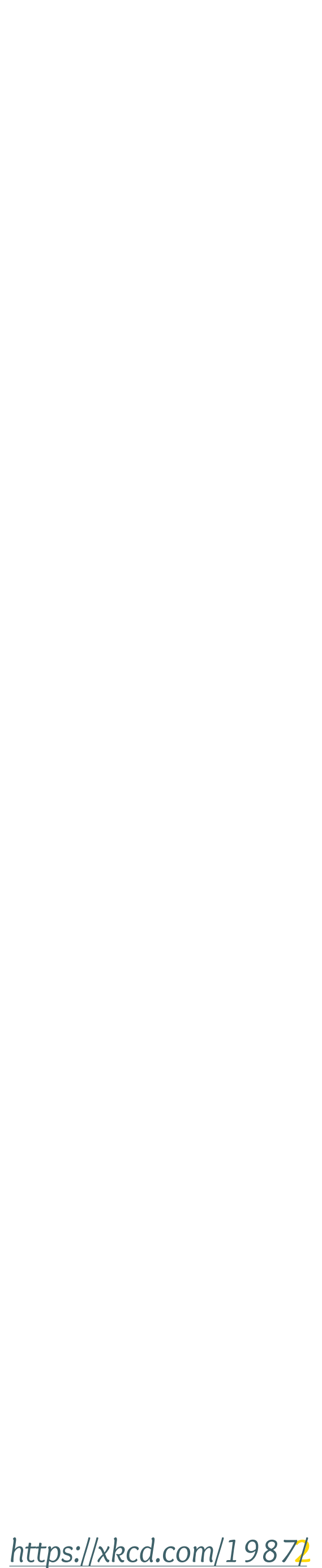

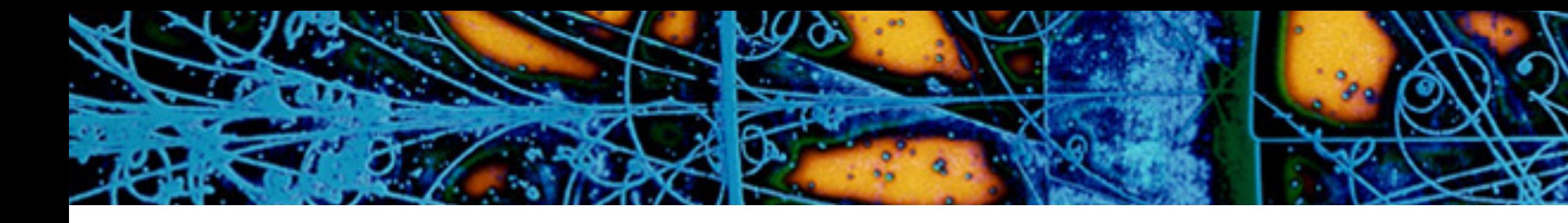

## ➤ PyPI is the main repository of Python packages ➤ Almost 200,000 packages ➤ Almost 1.5 million releases

➤ Anyone can claim a name and upload without any review

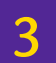

## **Python Package Index**

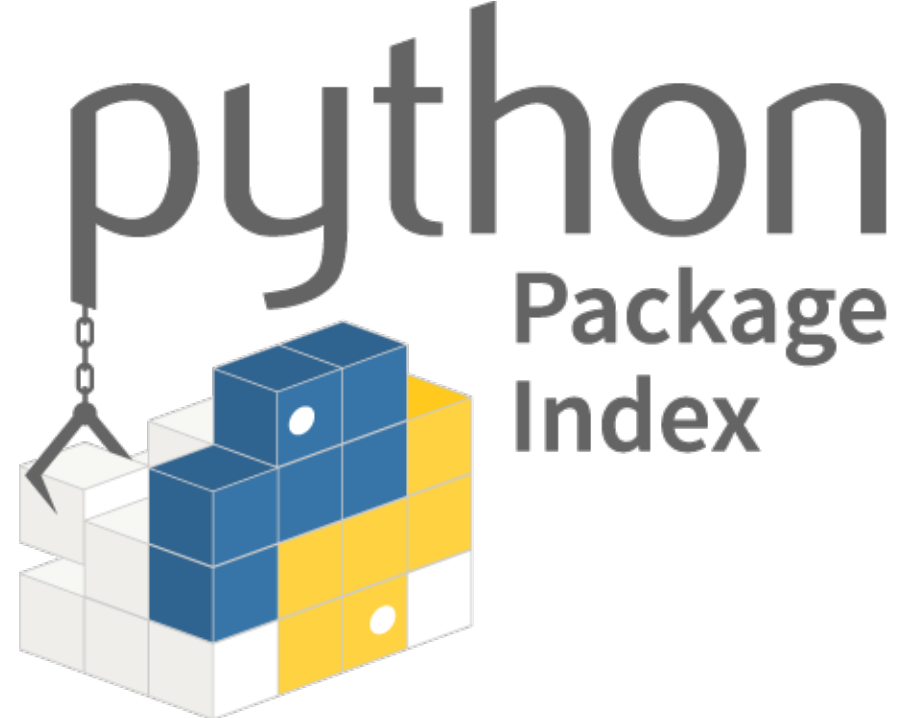

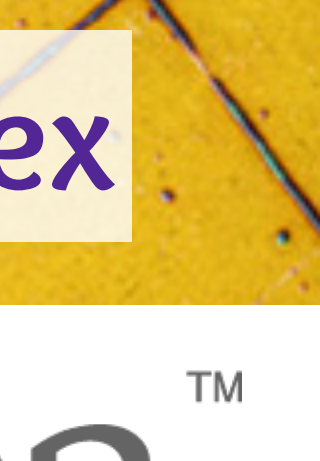

- ➤ pip is the standard way to install packages
- ➤ Should be as simple as:

pip install PACKAGE\_NAME

**4**

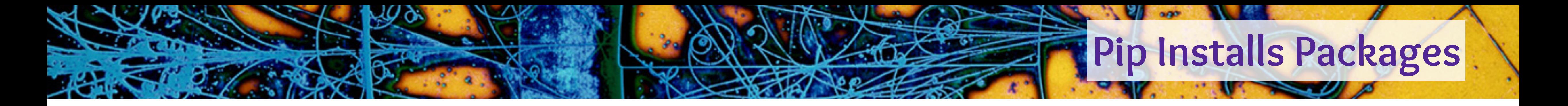

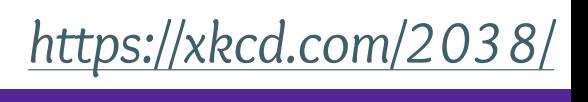

## ➤ pip is the standard way to install packages ➤ Should be as simple as:

## pip install PACKAGE\_NAME

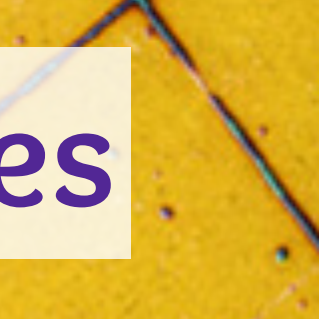

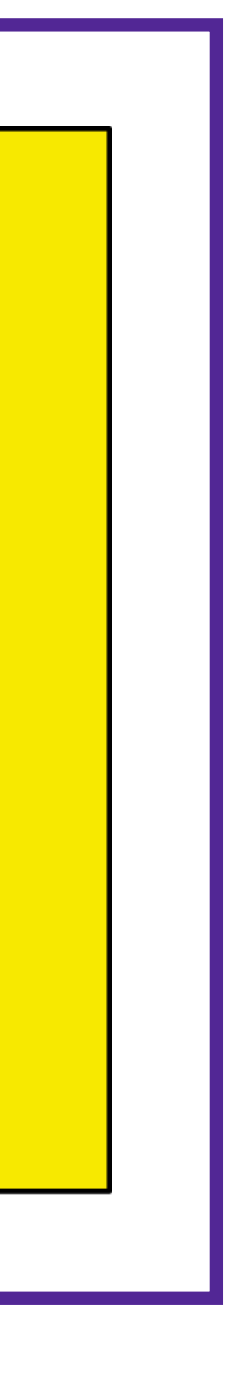

**5**

### pip install --user PACKAGE\_NAME

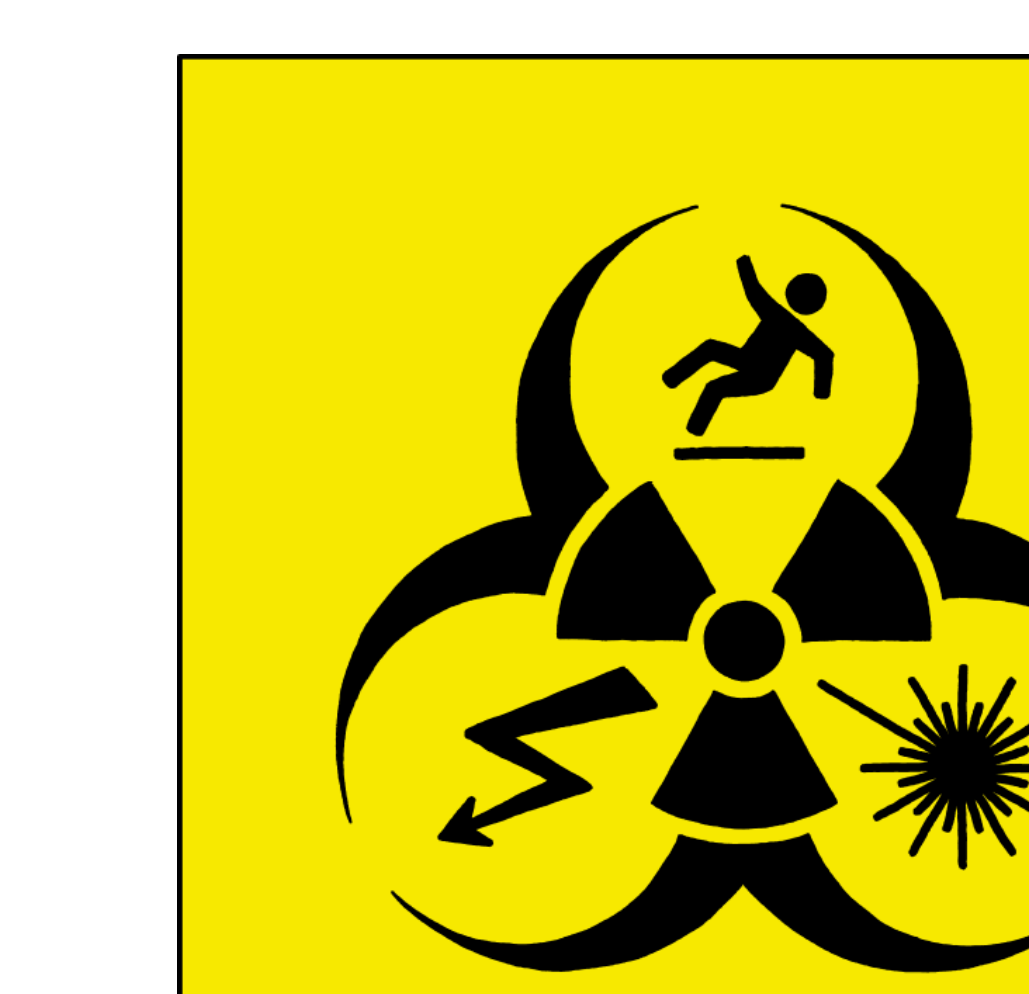

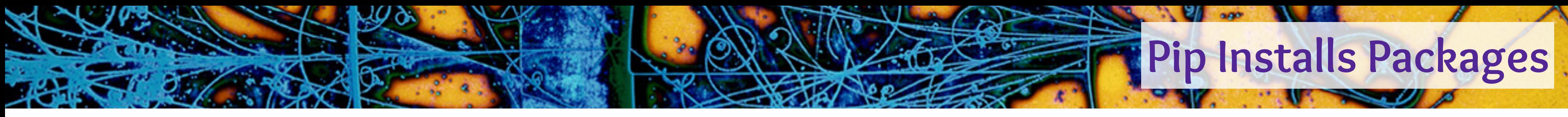

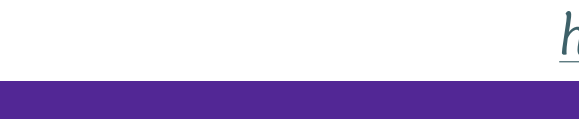

➤ You should not:

sudo pip install PACKAGE\_NAME

# ➤ Standard library module to create environments in isolated folders python -m venv /path/to/new/virtual/environment source /path/to/new/virtual/environment/bin/activate ➤ No special privileges required ➤ Easy to manage many independent environments

[christopher.burr@cern.ch](mailto:christopher.burr@cern.ch) · PyHEP 2019 · Packaging for Python and Beyond

**6**

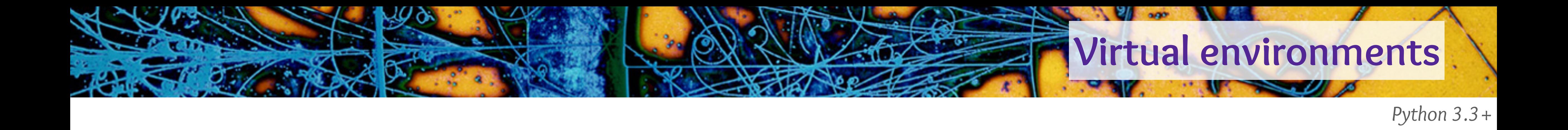

## **Why virtual environments aren't enough**

**Property of the contract of the contract of the contract of the contract of the contract of the contract of the contract of the contract of the contract of the contract of the contract of the contract of the contract of t** 

f47c213e6/xrootd-4.11.0.tar.gz (2.5MB)

arning: Normalizing '4.11.0

Warning: Normalizing '4.11.0<mark>'</mark>

tuptools, tokenize; sys.argv[0] = '"'"'/private/var/folders/m4/ny3rx96n7j971821<br>'setup.py'"'"';f=getattr(tokenize, '"'"'open'"'"', open)(\_\_file\_\_);code=f.read()<br>mc0000an/T/pip-record-3ivw ie8/install-record.txt --sinale-ve

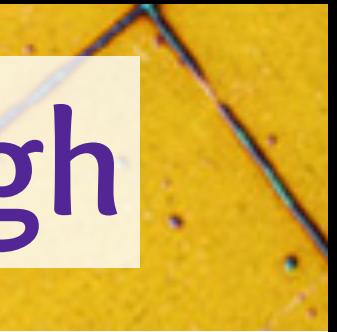

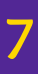

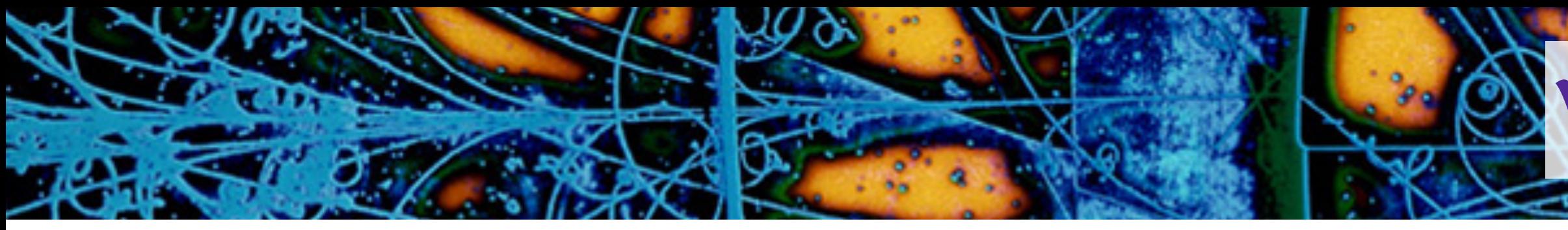

### pip install xrootd

Collecting xrootd

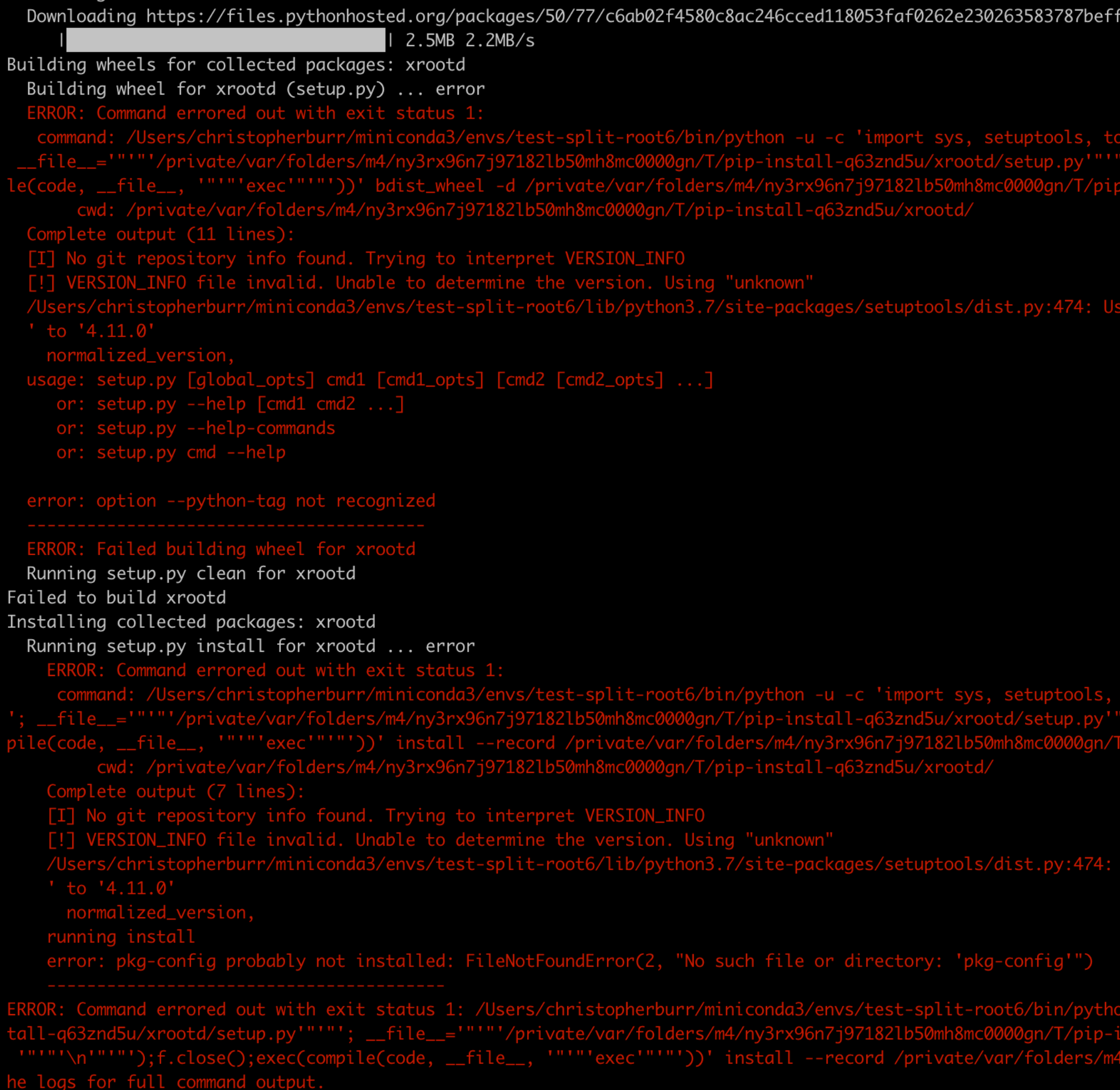

## **Why virtual environments aren't enough**

**The Committee of the Committee of the Committee of the Committee of the Committee of the Committee of the Committee of the Committee of the Committee of the Committee of the Committee of the Committee of the Committee of** 

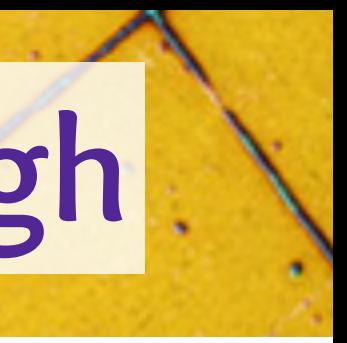

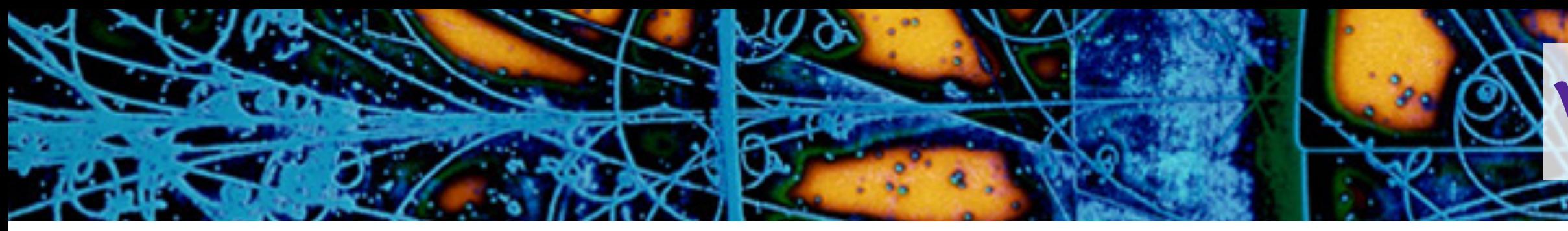

### pip install xgboost

Collecting xgboost

Downloading https://files.pythonhosted.org/packages/96/84/4e2cae6247f397f83d8adc5c2a2a0c5d7d790a14a4c7400ff6574586f589/xgboost-0.90.tar.gz (676kB) 686kB 2.2MB/s

nd python setup.py egg\_info: iniconda3/envs/mv-root-6.18.02/bin/clo //Developer/CommandLineTools/usr/bin/make] - checked 0 DDMLC\_LOG\_CUSTOMIZE=1 -std=c++11 -Wall -Wno-unknown-pragmas -Iinclude -Idmlc-core/include -Irabit/include -I/include -03 -funroll-loops -msse2 -fPIC -fopenmp -MM -MT build/c\_api/c\_api\_error.o src/c\_api\_error.cc >bu rlorid<br>cluded from src/c\_api/c\_api.cc:3:<br>include/dmlc/base.h:190:10: fatal error: 'sys/types.h' file not found In file included from src/learner.cc:7:<br>
In file included from dmlc-core/include/dmlc/io.h:8:<br>
In file included from /Users/christopherburr/miniconda3/envs/my-root-6.18.02/bin/../include/c++/v1/cstdio:100:<br>
/Users/christop

# **Why virtual environments aren't enough**

- 
- 
- 

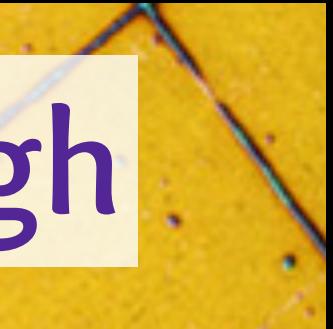

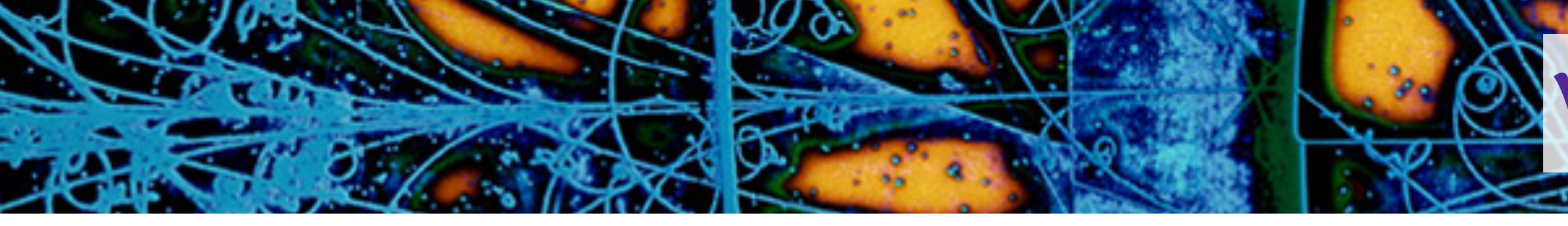

➤ Dependent on having a suitable existing Python installation ➤ Dependent on the upstream maintainers having good packaging ➤ Incomplete: uses parts of the host system, especially its compilers

# **Why virtual environments aren't enough**

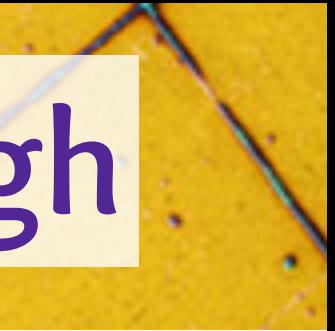

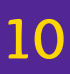

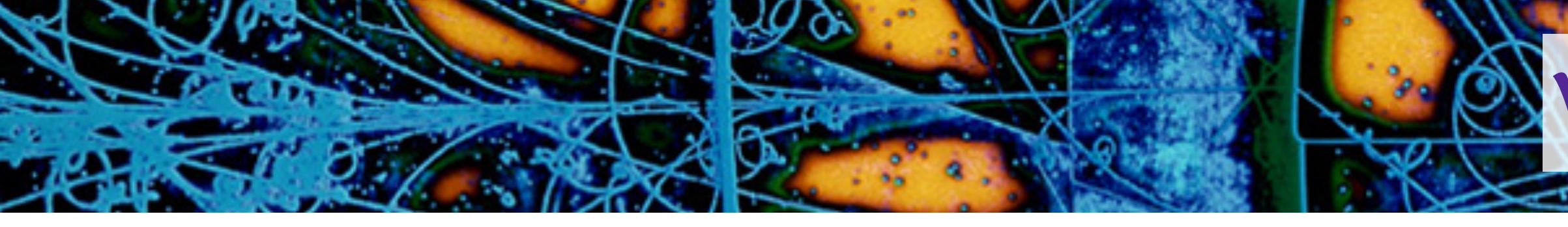

➤ Dependent on having a suitable existing Python installation ➤ Dependent on the upstream maintainers having good packaging ➤ Incomplete: uses parts of the host system, especially its compilers ➤ Limited to PyPI packages **(though this is evolving: QT and CMake are now available)**

- ➤ Language agnostic package manager **(Python, C++, R, Julia, Rust, Go, Java, Ruby, Fortran, …)**
- ➤ Multi platform **(Linux, macOS, Windows)**
- ➤ Multi architecture **(i386, x86\_84, aarch64, ppc64le)**
- ➤ Usage is similar to venv
- conda activate my-environment

➤ Anaconda, Inc. provides around 2,000 packages

### conda create --name my-environment python=3.7 ipython numpy jupyterlab

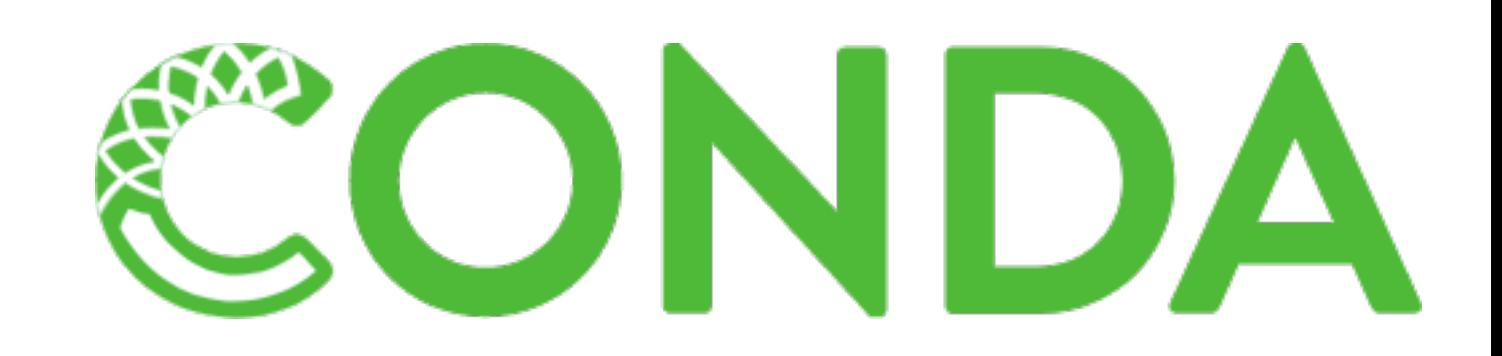

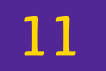

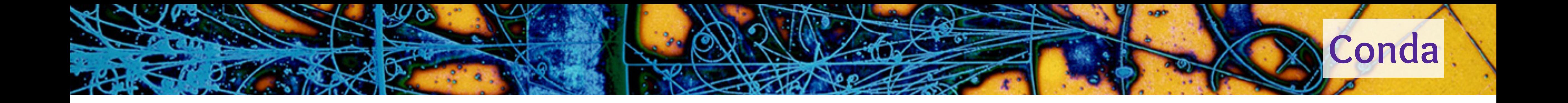

▶ Language ▶ Multi plat ▶ Multi arch ▶ Usage is s

## conda create !- name my-environment python number pays in the my-environment python number of the set of the set of the set of the set of the set of the set of the set of the set of the set of the set of the set of the set conda active PLESSESIR MWAN ma

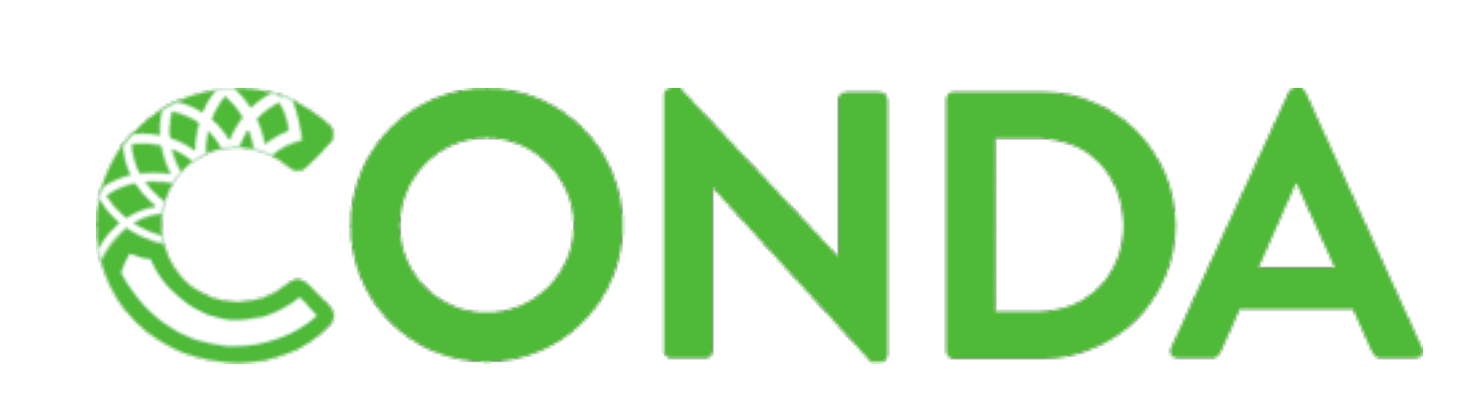

➤ Anaconda, Inc. provides around 2,000 packages

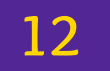

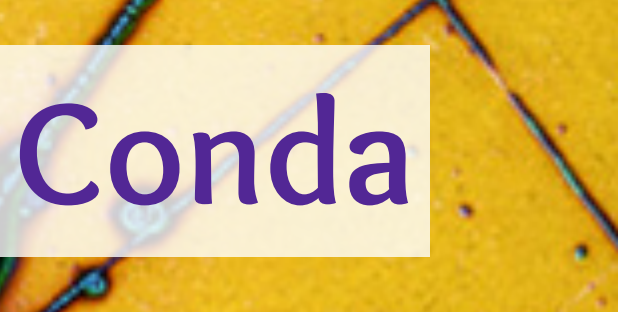

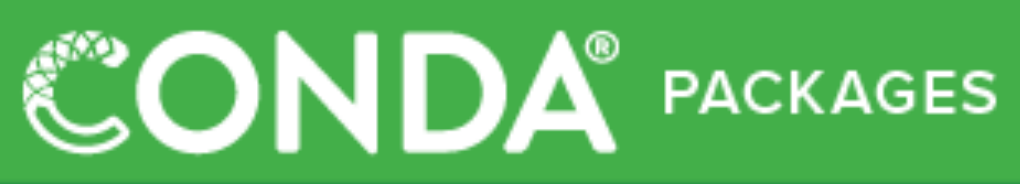

**Anaconda Repository Curated by Anaconda** 

Anaconda Cloud Uploaded by users & organizations

Anaconda Enterprise curated by your organization

conda-forge curated by the community

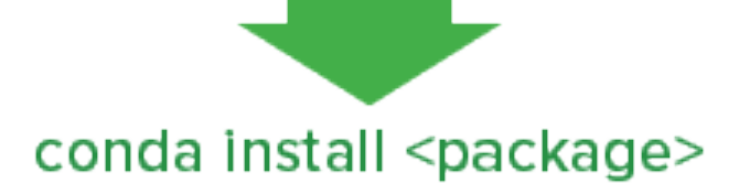

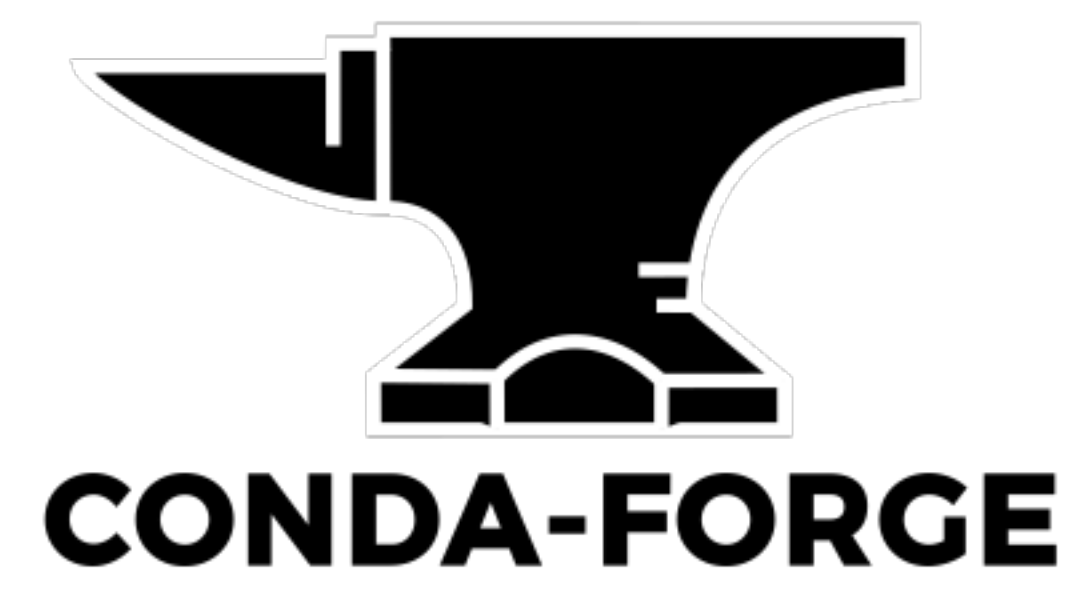

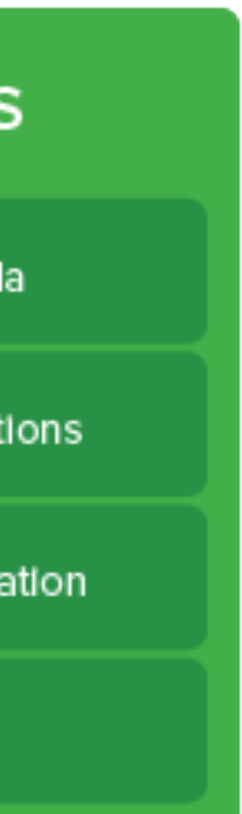

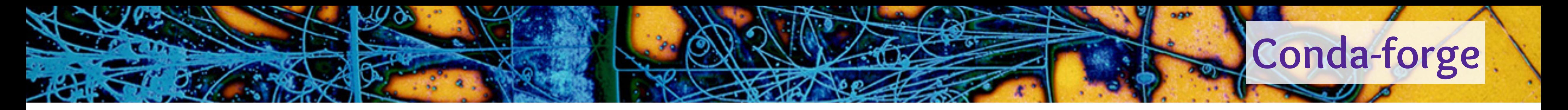

## ➤ Community maintained collection of conda packages ➤ Over 1,600 members

## ➤ Over 8,000 packages available and rapidly growing

➤ Community maintained collection of conda packages ➤ Over 1,600 members

➤ Over 8,000 packages available and rapidly growing

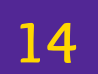

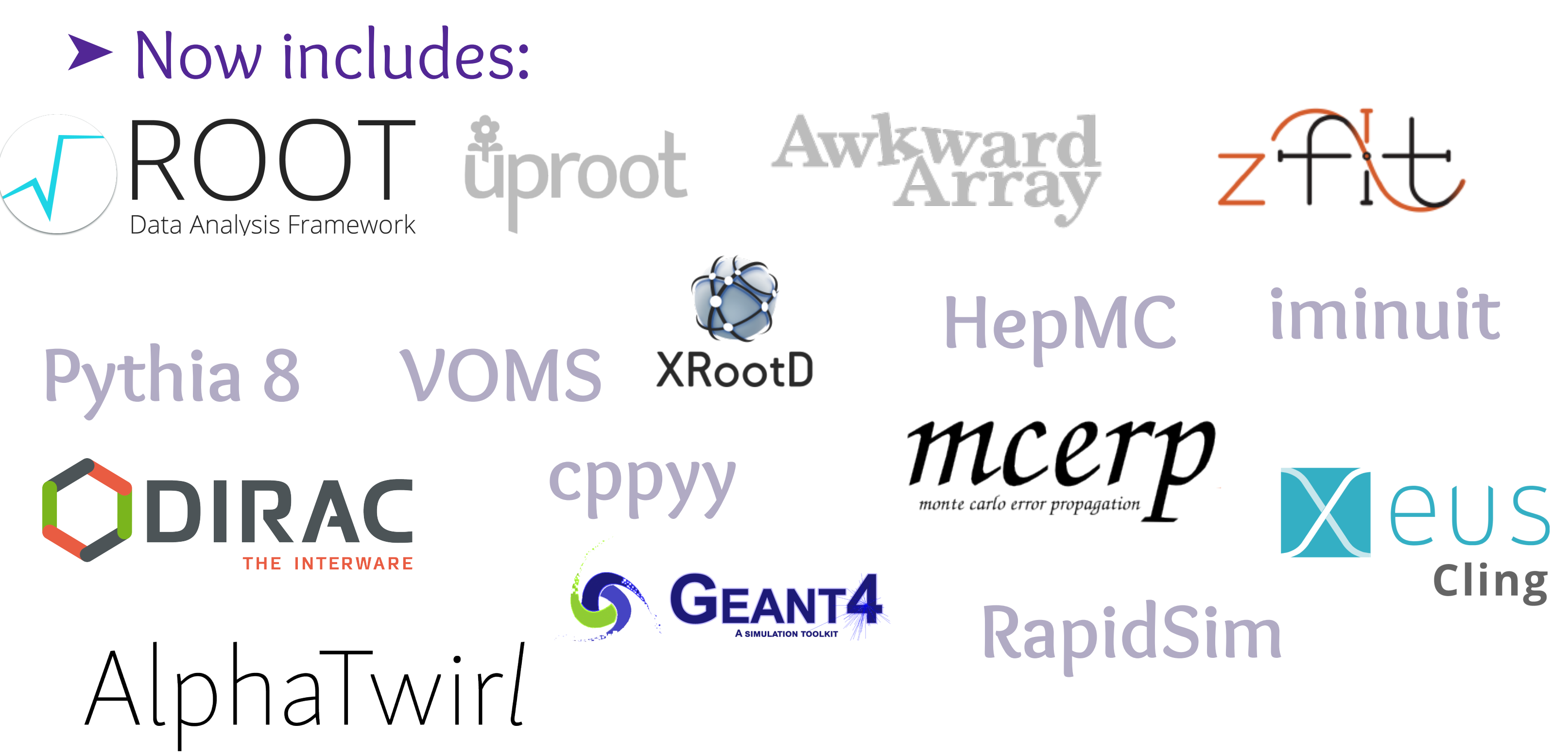

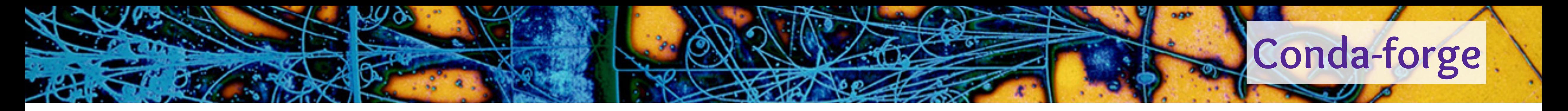

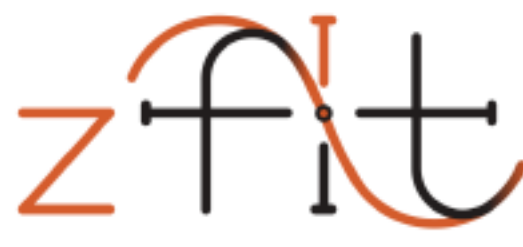

## CONDA<sup>®</sup> PACKAGES

**Anaconda Repository Curated by Anaconda** 

Anaconda Cloud Uploaded by users & organizations

Anaconda Enterprise Curated by your organization

**conda-forge** Curated by the community

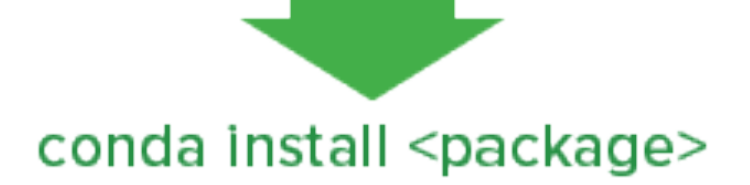

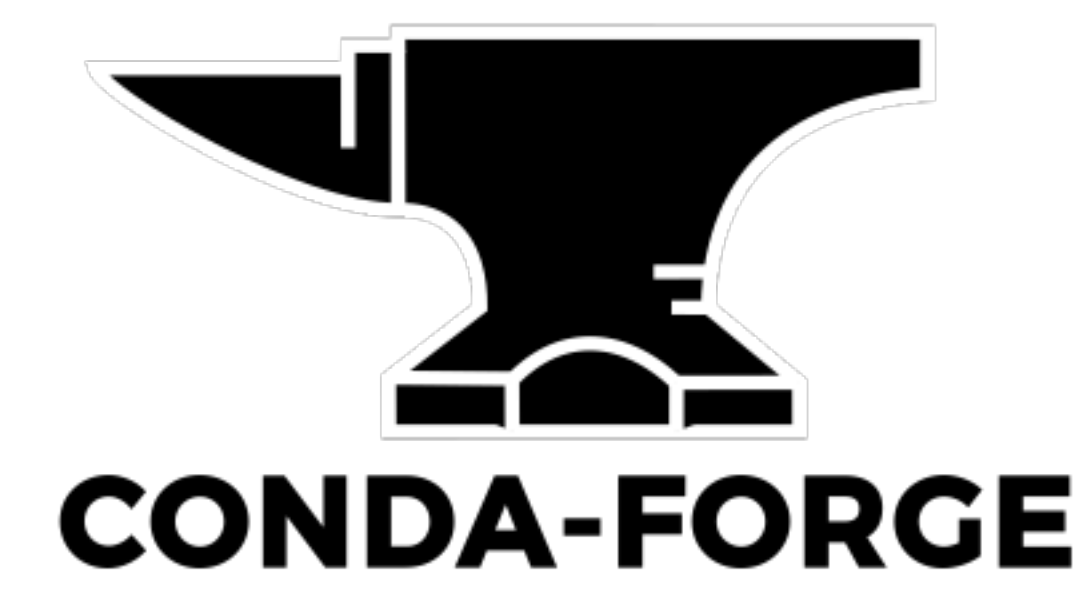

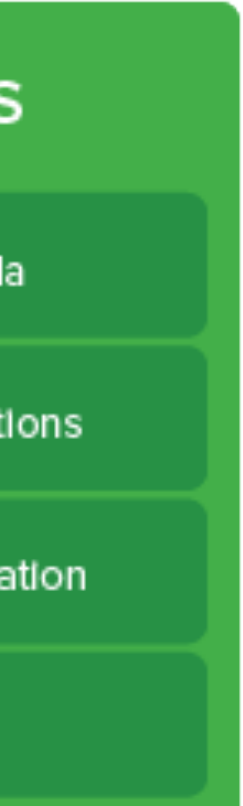

➤ Language agnostic! ➤ Provides it's own compiler toolchain with full C++17 support **(Clang 9/GCC 7.3)**  ➤ "Hard" packages are already present and maintained **(build systems, Boost, X11)**

➤ It's not just analysis tools ➤ Install bash, htop, vim, singularity

➤ Effectively no dependencies on the host system ➤ MacOS 10.9+/CentOS 6+/Windows 64bit

➤ Open community

➤ Missing package: You can add it

➤ Broken/hard to install package: You can fix it **(and people are generally happy to help)**

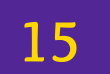

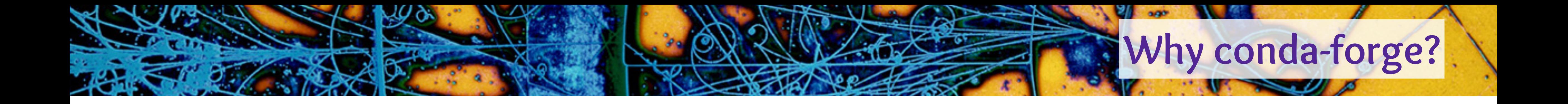

- ➤ Reliably install ROOT in under 5 minutes on any machine ➤ Linux, macOS, and Windows Subsystem for Linux **(cling doesn't support native 64-bit Windows)**
- ➤ Complete installation with C++17, graphics, OpenGL
- ➤ Seamlessly integrates with the rest of conda-forge ➤ No builtin dependencies **(excluding cling for now)**  ➤ No PYTHONPATH/LD\_LIBRARY\_PATH mess
- ➤ Downloaded over 50,000 times since it was released 9 months ago
- ➤ Currently working with the ROOT team to integrate with their nighties ➤ Plan to release the binaries to a dedicated conda channel ► If you've be interested in using these, please let me know!

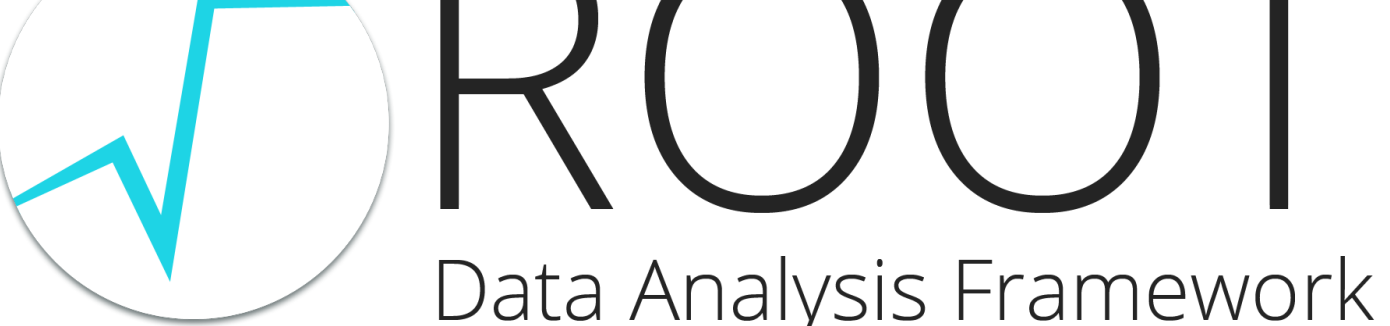

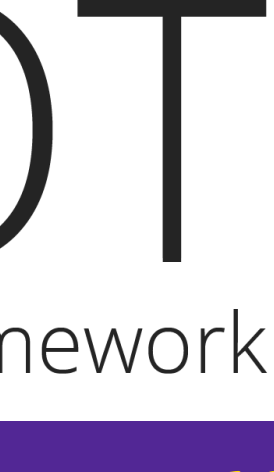

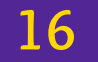

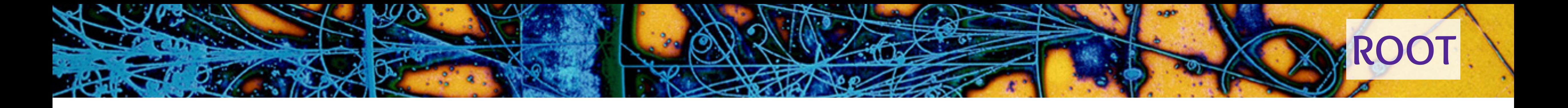

# How does conda-forge work?

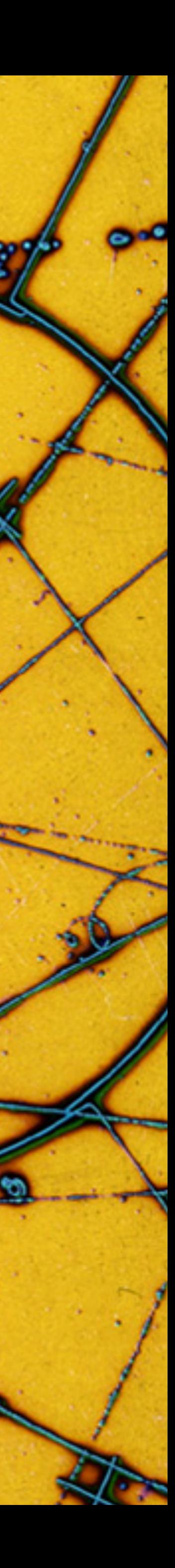

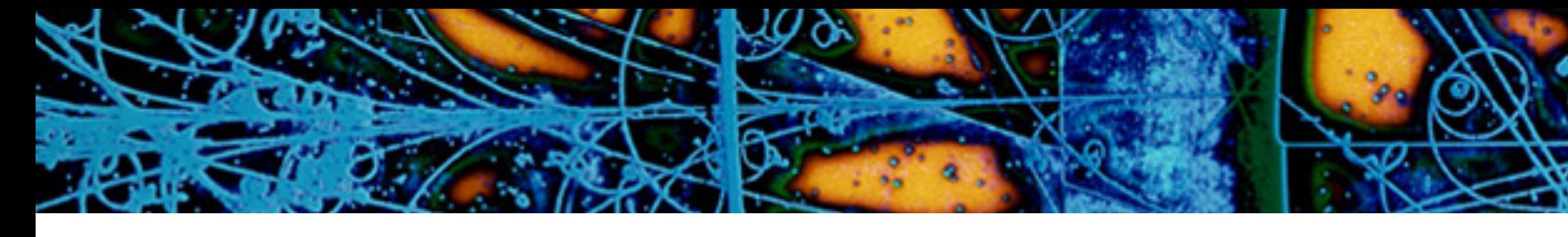

```
Raw Blame History D / II
61 lines (53 sloc) | 1.21 KB
     \{ set name = "zfit" %}
      \{ set version = "0.3.6" %}
      package:
        name: "{ {\n 4 \n  name| lower } }"
        version: "{{ version }}"
      source:
        url: https://pypi.io/packages/source/{{ name[0] }}/{{ name }}/{{ name }}-{{ version }}.tar.gz
        sha256: 26e76eb100c95ed52241f3b552d7dd16f59091a83f5e01b263f6fa9f12b30cfe
 10
 11
      build:
 1213
        number: 0
        script: "\{\{\ \text{PYTHON }\ \} -m pip install . -vv "
 14
        noarch: python
 15
 16
 17
      requirements:
        host:
 19
          - pip
 20
          - python >=3.6- setuptools_scm
 21
 22
          - setuptools_scm_git_archive
 23
        run:24
          - python >=3.625
          - tensorflow-base >=1.14.026
          - tensorflow-probability >=0.6.0
 27
          - scipy >=1.228
          - uproot
 29
          - pandas
 30
          - numpy
 31
          - iminuit
 32
          - typing
 33
          - colorlog
 34
          - texttable
 35
          # Workaround for https://github.com/conda-forge/tensorflow-probability-feedstock/pull/11
          - decorator
          - cloudpickle >=0.6.137
 38
```
## ➤ Create a pull request against *<https://github.com/conda-forge/staged-recipes>*

## ➤ Can be mostly automated using conda skeleton pypi zfit

```
39
    test:
40
       imports:
41
         - zfit- zfit.core
42
        - zfit.minimizers
43
44
         - zfit.models
         - zfit.util
45
46
         - zfit.ztf
47
48
     about:
49
       home: https://github.com/zfit/zfit
       license: BSD-3-Clause
50
       license_family: BSD
51
52
       license_file: LICENSE
53
       summary: Physics extension to zfit
54
       doc_url: https://zfit.readthedocs.io/
55
      dev_url: https://github.com/zfit/zfit
56
57
     extra:
58
       recipe-maintainers:
         - chrisburr
59
60
         - mayou36
```
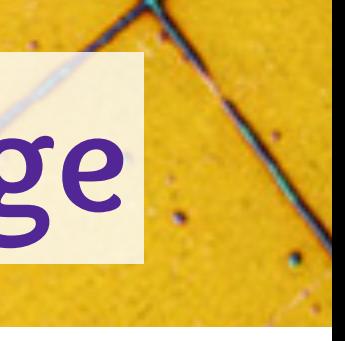

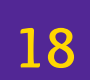

## **Adding a new package to conda-forge**

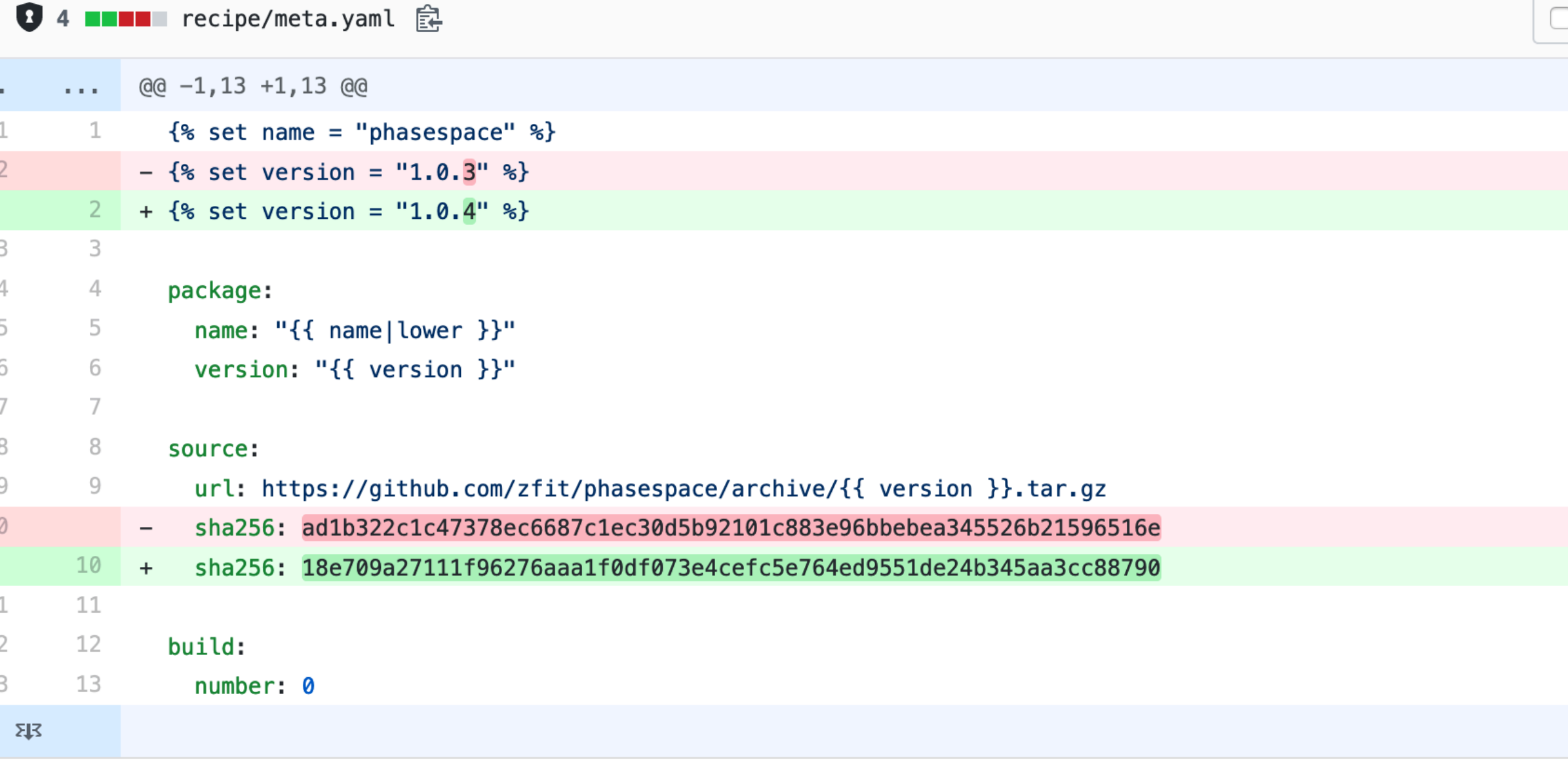

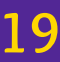

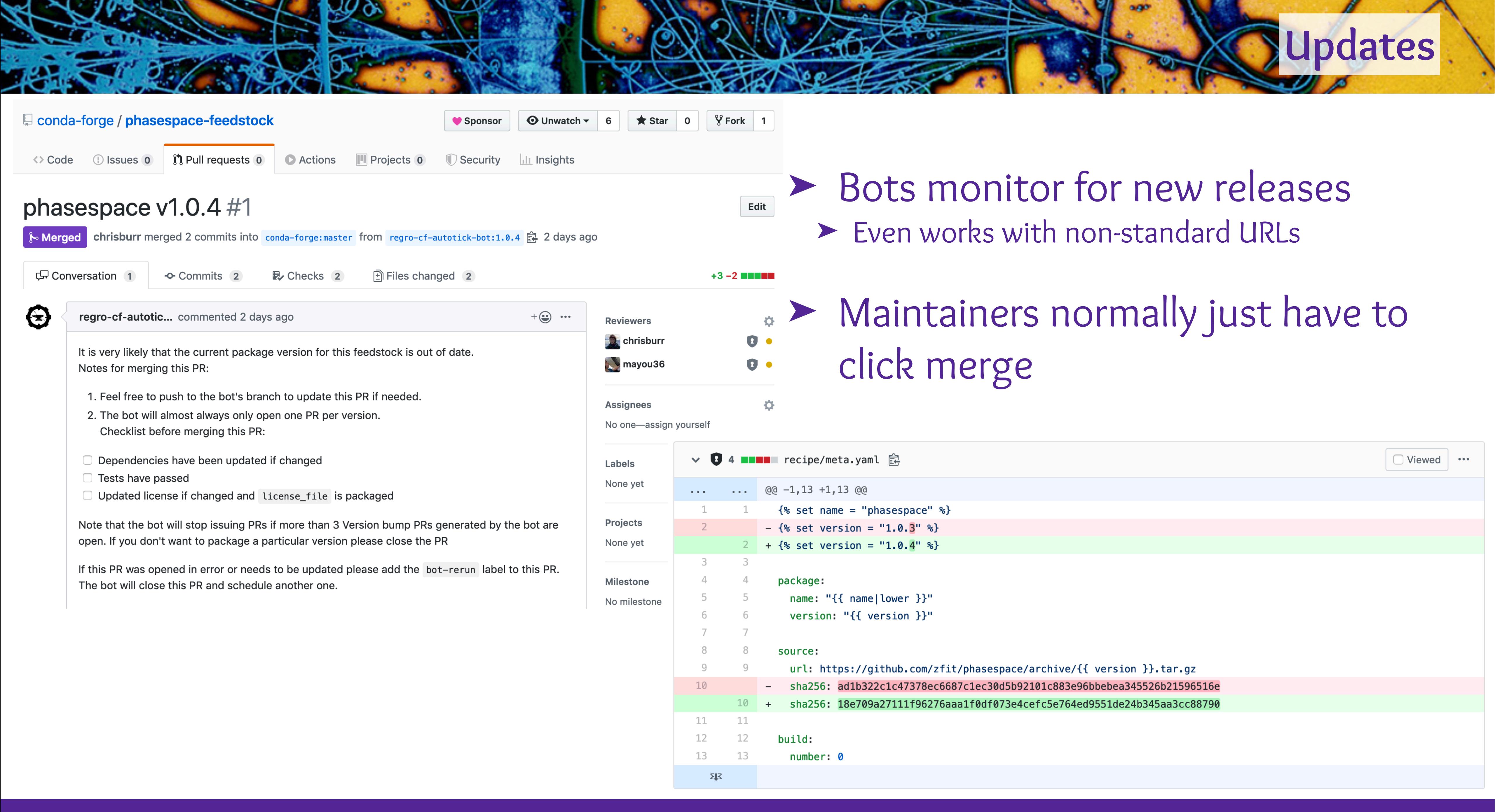

- 
- 
- ➤ Conda only supports installing binaries\*
- ➤ Relies on the solver knowing about API/ABI compatibility
- ➤ Packages with shared libraries should specify what their ABI stability is
- ➤ Doesn't necessarily restrict what you can do
	- ➤ Variants can be used to provide different versions of a packages
	- ➤ BLAS can be provided by netlib, mkl, blis and openblas
	- ▶ Several MPI variants
	- ➤ TensorFlow has CPU and (several) GPU variants

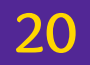

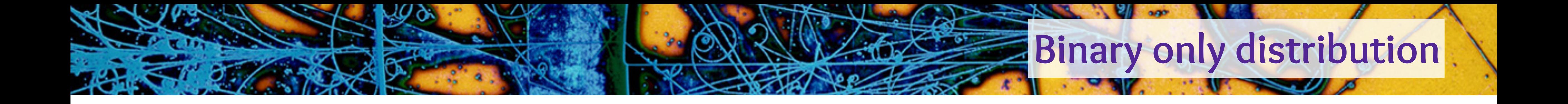

*\*Some organisations mirror the conda-forge build infrastructure for their own internal use*

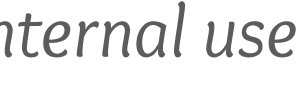

- ➤ A line is added to a git repository
- ➤ Pull requests appear that rebuild packages in the correct order

**Current Migrations:** 

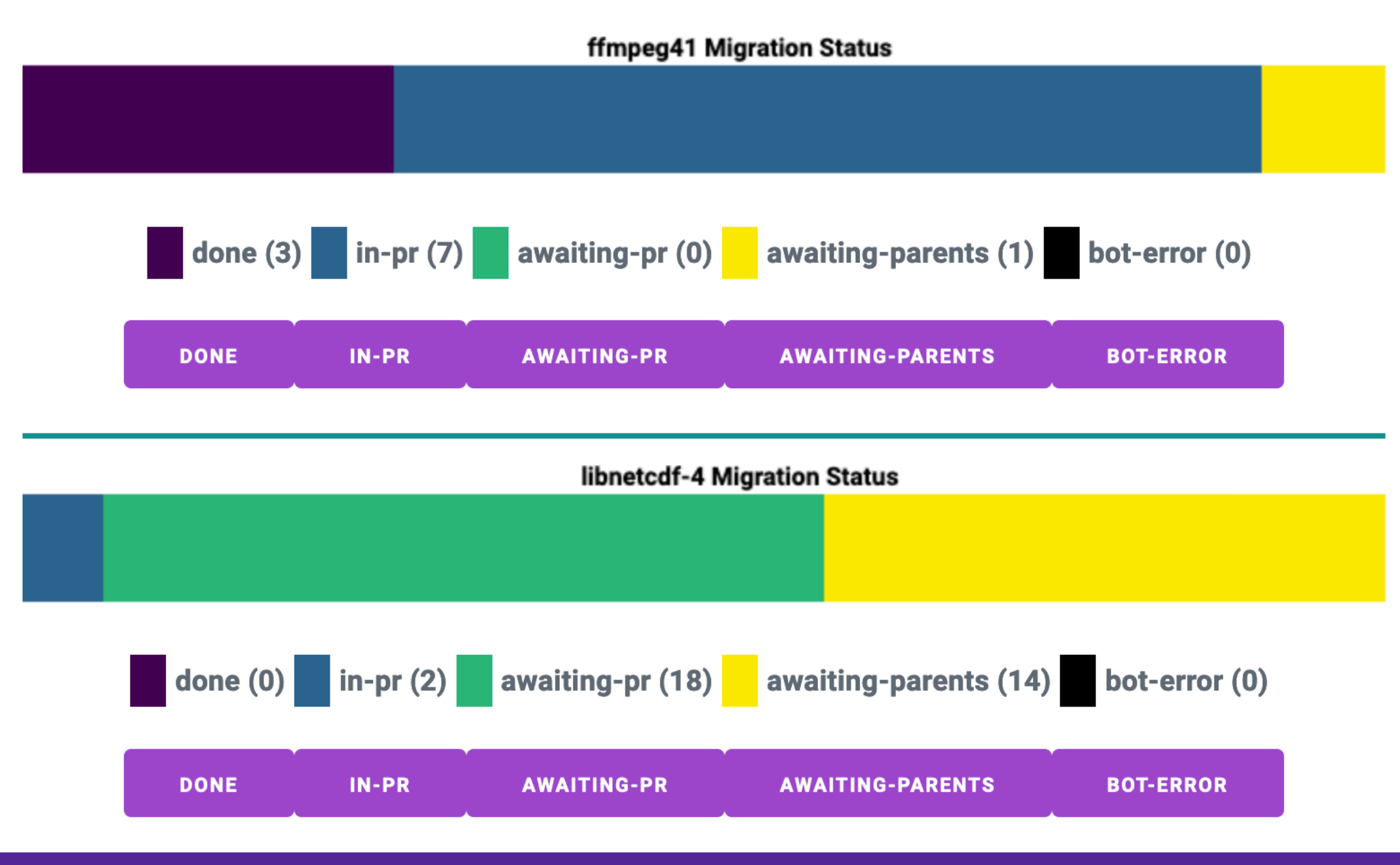

[christopher.burr@cern.ch](mailto:christopher.burr@cern.ch) · PyHEP 2019 · Packaging for Python and Beyond

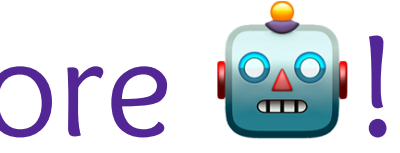

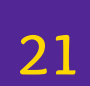

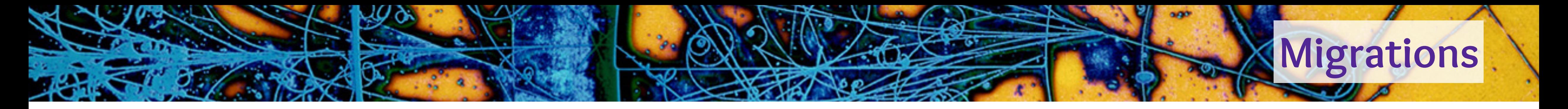

► What about when ABIs change? More <sup>on</sup>!

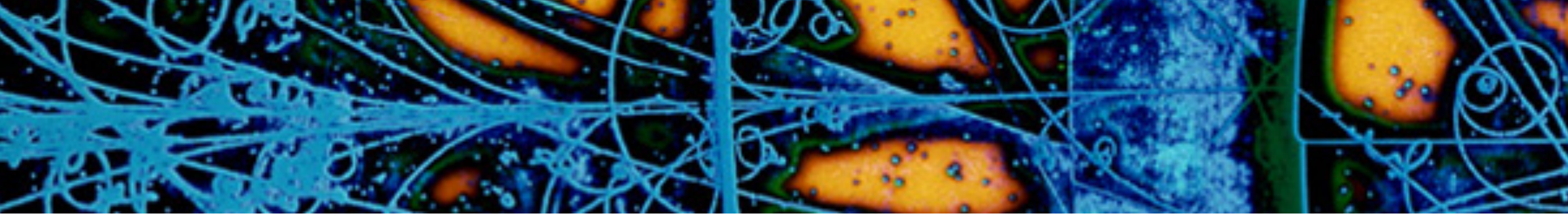

## ➤ Migration is currently ongoing for ppc64le and aarch64 support ➤ ROOT is included as a target

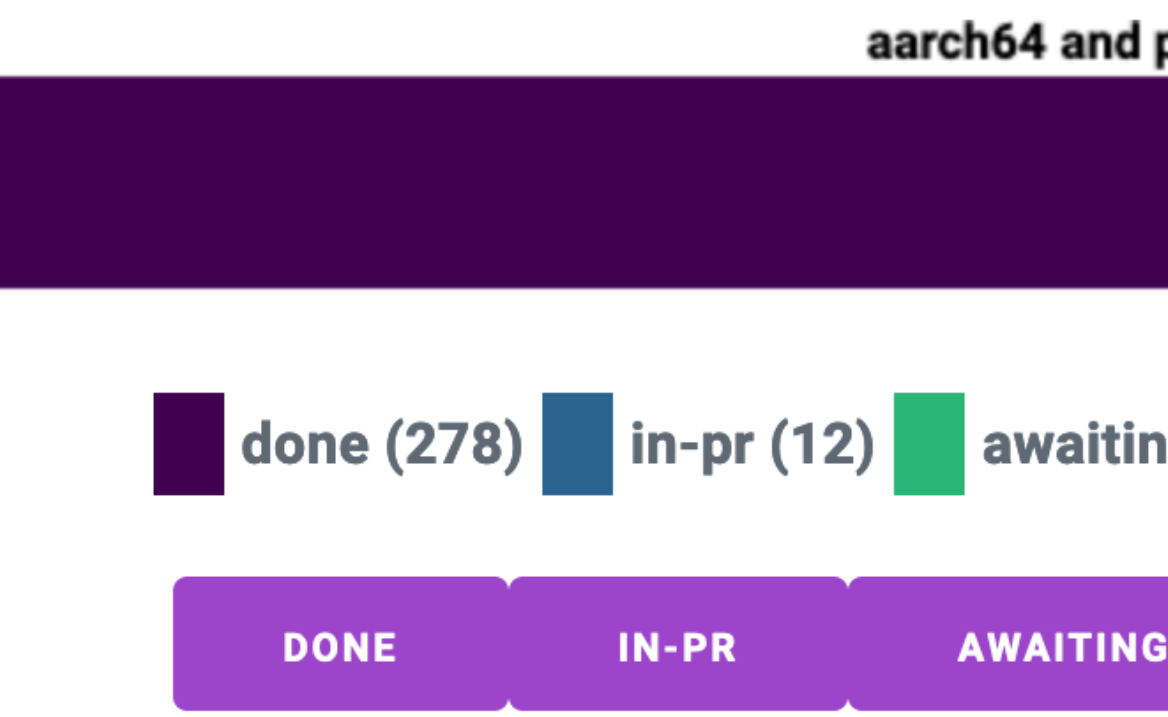

## ➤ Support for compiling CUDA with nvcc is rapidly maturing ➤ Adds three additional additional targets **(different driver versions)**  ➤ Close to being fully supported by the conda-forge tooling ➤ GPU variants of packages are already being added

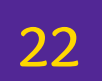

# **Alternative architectures**

aarch64 and ppc64le addition Migration Status

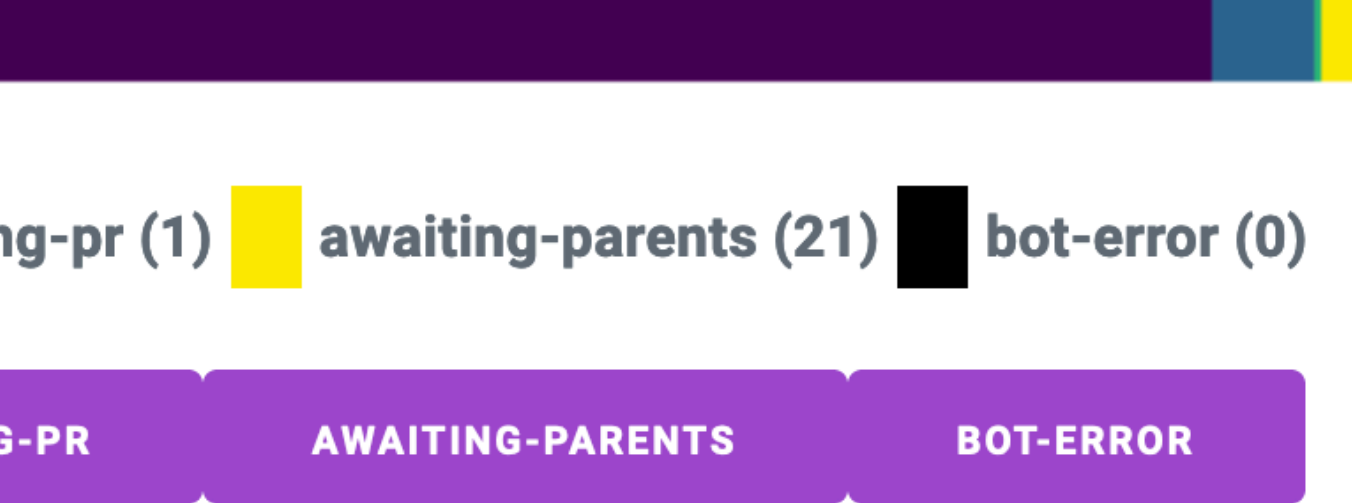

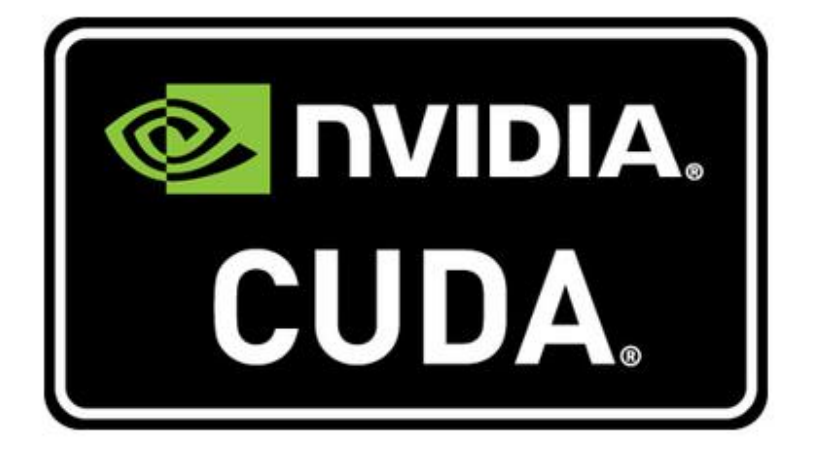

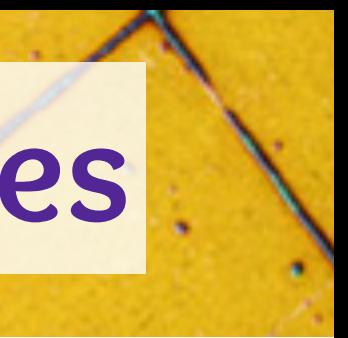

- ➤ One repository per package **("feedstock")**
- ➤ All packages are built using well known CI providers
- $\triangleright$  A year ago this was Travis CI + Circle CI + Appveyor
- ➤ Now mostly Azure Pipelines
- ➤ Native builds for alternative architectures: ➤ ppc64le with Travis CI
	- ▶ aarch64 with Drone CI
- ➤ All managed by an external package: conda-smithy ➤ Used to regenerate CI configuration for each update

**23**

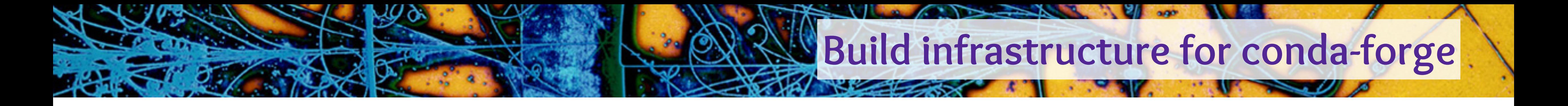

## ➤ Easy to export exact builds of everything that was installed  $conda$  list  $--explicit --md5$  > environment.txt

# This file may be used to create an environment using: # \$ conda create --name <env> --file <this file> # platform: osx-64 @EXPLICIT https://repo.anaconda.com/pkgs/main/osx-64/blas-1.0-openblas.conda#4ff605b9a6c88bbfd4428e6f9703d9ff https://conda.anaconda.org/conda-forge/osx-64/bzip2-1.0.8-h01d97ff\_1.tar.bz2#8397e58ec046d7961aca25e741fa175a https://conda.anaconda.org/conda-forge/osx-64/ca-certificates-2019.9.11-hecc5488\_0.tar.bz2#c2dd037b660ef2c2b7c5c5535ec1a09b https://conda.anaconda.org/conda-forge/noarch/conda-forge-pinning-2019.10.01-0.tar.bz2#49710c701b5be98e25bce22d150a0471 https://conda.anaconda.org/conda-forge/osx-64/fribidi-1.0.5-h01d97ff\_1002.tar.bz2#d5db22ff1a37c085f1f50999facb755c https://conda.anaconda.org/conda-forge/osx-64/giflib-5.1.7-h01d97ff\_1.tar.bz2#796a4523450c9ab1b495c5c47b10c859

https://conda.anaconda.org/conda-forge/osx-64/jpeg-9c-h1de35cc\_1001.tar.bz2#bcc9abfebf1cc26568e1ec4502834512 https://conda.anaconda.org/conda-forge/osx-64/libcxxabi-9.0.0-0.tar.bz2#39d20d41d2ecf4d0e8eb626c855b0bef https://conda.anaconda.org/conda-forge/osx-64/libgfortran-3.0.1-0.tar.bz2#d69b2c1cc8250395702768acf3a912e3 https://conda.anaconda.org/conda-forge/osx-64/libiconv-1.15-h01d97ff\_1005.tar.bz2#ec331659b7d7ec6565a54bf1ca65ac82 https://conda.anaconda.org/conda-forge/osx-64/libsodium-1.0.17-h01d97ff\_0.tar.bz2#3dd1aeaa242c631c14e4b3b144669fa7 https://conda.anaconda.org/conda-forge/osx-64/libuv-1.32.0-h01d97ff\_0.tar.bz2#fcbcb890e331687f5b118371d3073464 https://conda.anaconda.org/conda-forge/osx-64/llvm-openmp-9.0.0-h40edb58\_0.tar.bz2#7dc368e4f1c6bf92a6dd5e50e25942d9 https://conda.anaconda.org/conda-forge/osx-64/lzo-2.10-h1de35cc\_1000.tar.bz2#9cc86637a9a6ecc9005376afc5b296e0 https://conda.anaconda.org/conda-forge/osx-64/pandoc-2.7.3-0.tar.bz2#9d7c8563365d39806e683227bc6cfa25 https://conda.anaconda.org/conda-forge/osx-64/perl-5.26.2-haec8ef5\_1006.tar.bz2#7c0ced1da3e20d98b1045f3e945d3d1c

### conda create --name my-new-env --file environment.txt

https://conda.anaconda.org/conda-forge/osx-64/pixman-0.38.0-h01d97ff\_1003.tar.bz2#db285954d969a73e3adc622d0db30605

## ➤ Long term reproducibly is important for science

**24**

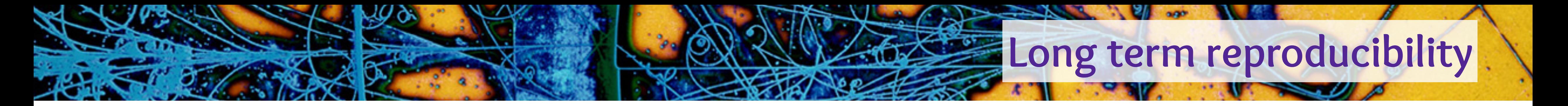

- ➤ Bad metadata in old packages can "poison" the solver ➤ Mechanism exists for patching this but it's fiddly
- ➤ Current solution is to move packages to a "broken" channel ➤ Channel list must have "conda-forge/label/broken" appended ➤ URL also changes **(for now)**
- ➤ Lots of benefits to having a docker container "just in case" ➤ Currently setting up a mirroring proxy for conda within LHCb ➤ Also deploying to CVMFS ➤ Ask me if you're interested

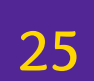

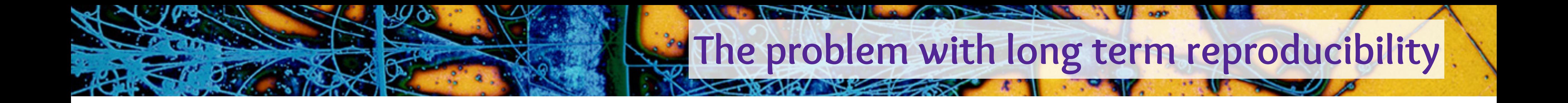

## ➤ Creates a relocatable self extracting archive of a conda environment

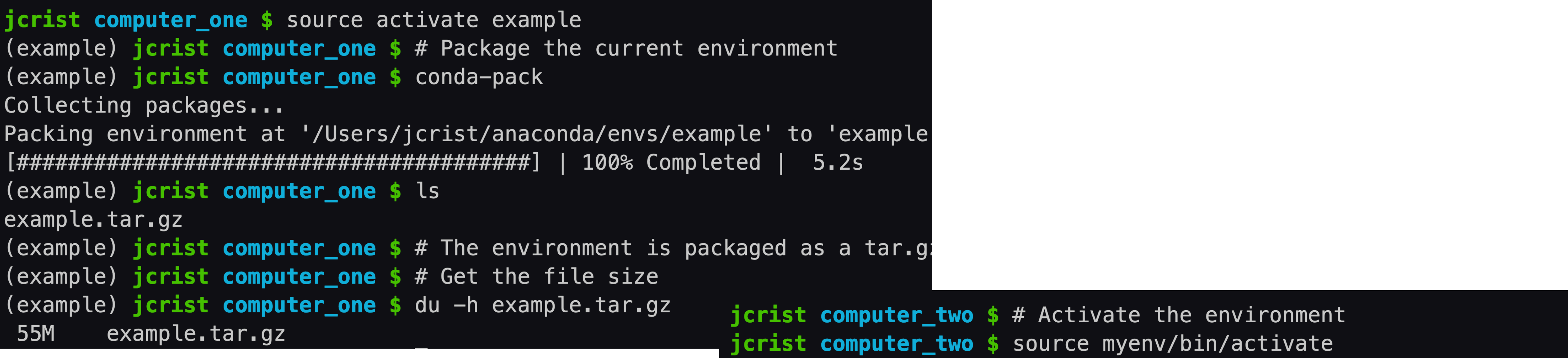

```
(myenv) jcrist computer_two $ # Use applications in the environment
(myenv) jcrist computer_two $ which ipython
/Users/jcrist/computer_two/myenv/bin/ipython
(myenv) jcrist computer_two $ ipython
Python 3.6.5 |Anaconda, Inc. | (default, Apr 26 2018, 08:42:37)
Type 'copyright', 'credits' or 'license' for more information
IPython 6.4.0 -- An enhanced Interactive Python. Type '?' for help.
```
In [1]: import numpy

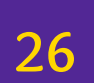

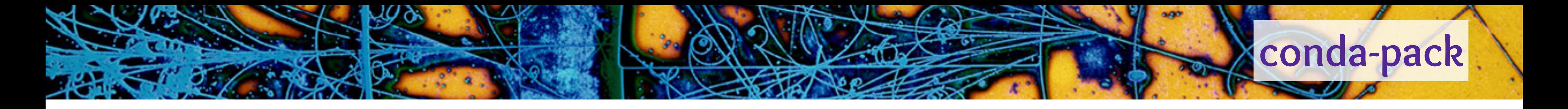

*<https://conda.github.io/conda-pack/>*

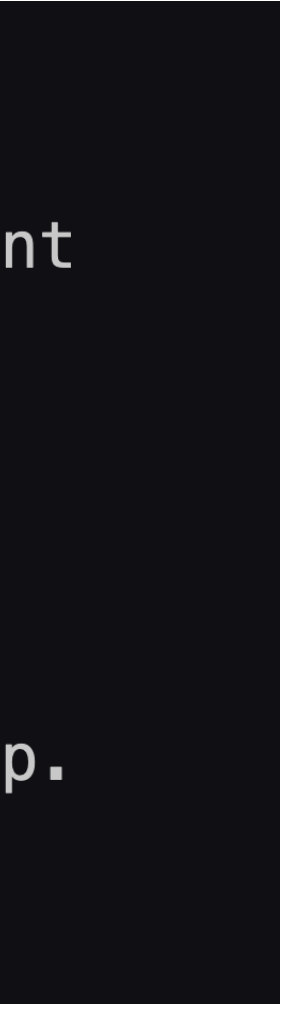

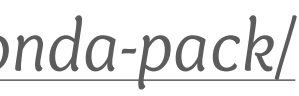

# For library maintainers...

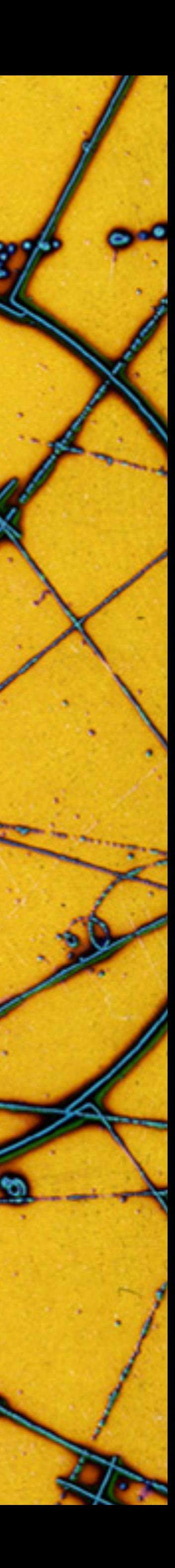

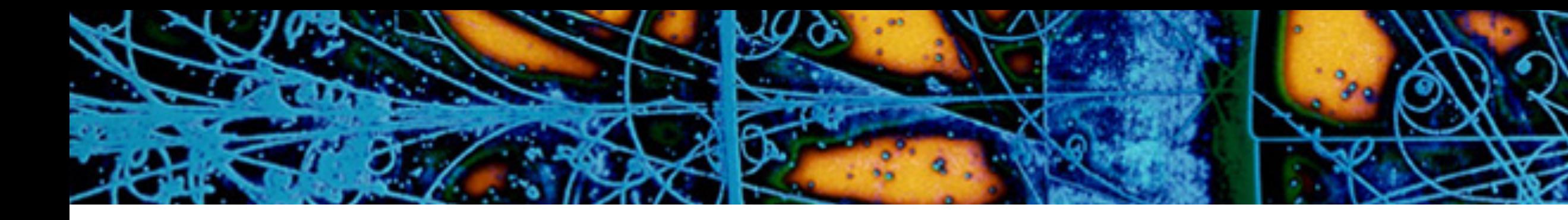

## ➤ Automate deployment ➤ Keep it simple if possible

## ➤ Make it easy to run tests against a pre-existing installation

➤ If it's compiled: provide as many pre-build wheels as you can ➤ pip install should work for Python packages ➤ But also include source distributions!

**28**

## **General comments**

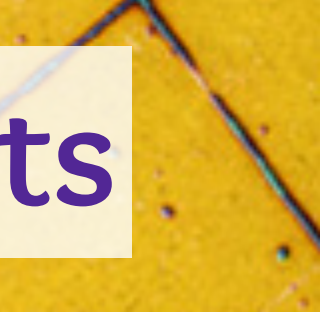

## ➤ Use setuptools\_scm ➤ Removes all duplication of version numbers

setup(  $name='cirun',$ use\_scm\_version=True, setup\_requires=['setuptools\_scm'],

➤ Uses version control to compute version numbers

Release: 1.0.0

➤ Even accounts for installs from dirty clones

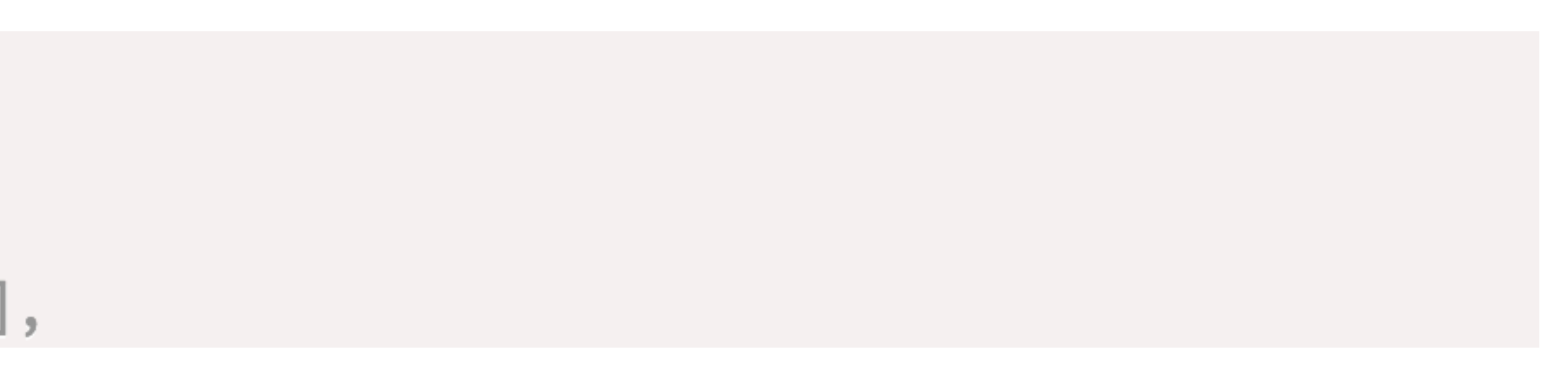

**29**

- 
- 9 commits later: 1.0.1.dev9+g59ff2f1

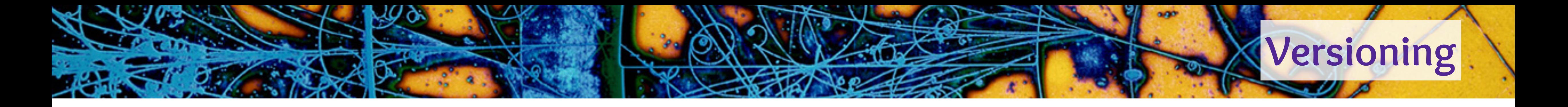

### Add API token BETA

### Token name

CI-testing

What is this token for?

### Scope

Entire account (all projects)

Entire account (all projects)

Project: econ-ark

Project: Forms990-analysis

Project: mauritstestpackage-sumana-version

Project: twine

## ➤ PyPI finally supports API tokens!

Your account

**O** Your projects

**C** Account settings

![](_page_29_Picture_19.jpeg)

![](_page_29_Picture_0.jpeg)

*<http://pyfound.blogspot.com/2019/07/pypi-now-supports-uploading-via-api.html>*

![](_page_29_Picture_18.jpeg)

## ➤ First: Don't vendor or have builtin dependencies

![](_page_30_Picture_6.jpeg)

![](_page_30_Picture_0.jpeg)

![](_page_30_Picture_5.jpeg)

## ➤ First: Don't vendor or have builtin dependencies ➤ Second: Seriously…don't...

![](_page_31_Picture_6.jpeg)

![](_page_31_Picture_0.jpeg)

![](_page_31_Picture_5.jpeg)

## ➤ First: Don't vendor or have builtin dependencies ➤ Second: Seriously…don't... ➤ Third: Make it easy to unvendor them

![](_page_32_Picture_7.jpeg)

![](_page_32_Picture_0.jpeg)

![](_page_32_Picture_6.jpeg)

- ➤ First: Don't vendor or have builtin dependencies
- ➤ Second: Seriously…don't...
- ➤ Third: Make it easy to unvendor them
- ➤ Finally: At least make sure they're contained
	- ▶ Statically link
	- ➤ Ensure symbols are hidden
	- ➤ Don't put vendored files in standard locations **(e.g. shared libraries in \$PREFIX/lib/)**

![](_page_33_Picture_15.jpeg)

![](_page_33_Picture_0.jpeg)

![](_page_33_Picture_14.jpeg)

## ➤ Create Python wheels from conda packages

 $$$  conda press --subdir osx-64 --skip-python --fatten iminuit=1.3.7=py37h86efe34\_0 created fat wheel: iminuit-1.3.7-0\_py37h86efe34-cp37-cp37m-macosx\_10\_9\_x86\_64.whl

➤ Why? ➤ Centralises the building of packages ➤ Easier to pull in dependencies ► Use newer ABIs than manylinux<n>

![](_page_34_Picture_8.jpeg)

![](_page_34_Picture_0.jpeg)

*<https://pydata.org/nyc2019/schedule/presentation/41/conda-press-or-reinventing-the-wheel/>*

![](_page_34_Picture_7.jpeg)

![](_page_35_Picture_0.jpeg)